Subject: Re: Redirect or Link Posted by AJM on Tue, 15 Jan 2008 10:43:12 GMT View Forum Message <> Reply to Message

You could always create a separate enquiry screen which contains just a single field as a multil-line textbox control, and in the \_cm\_post\_getData method populate this field with the source of the seleced file.

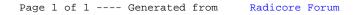